- 13 ISBN 9787113117801
- 10 ISBN 7113117805

出版时间:2011-1

页数:364

版权说明:本站所提供下载的PDF图书仅提供预览和简介以及在线试读,请支持正版图书。

更多资源请访问:www.tushu111.com

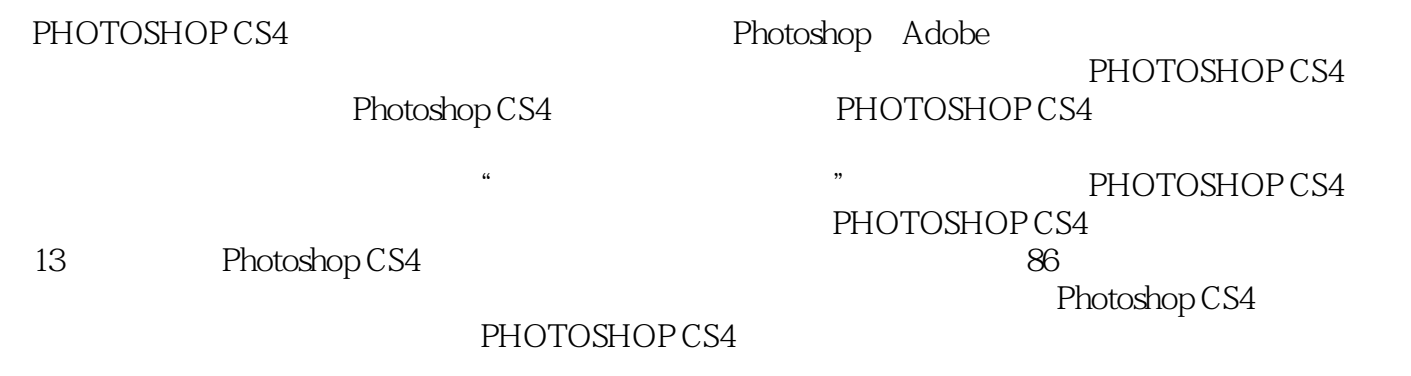

Photoshop

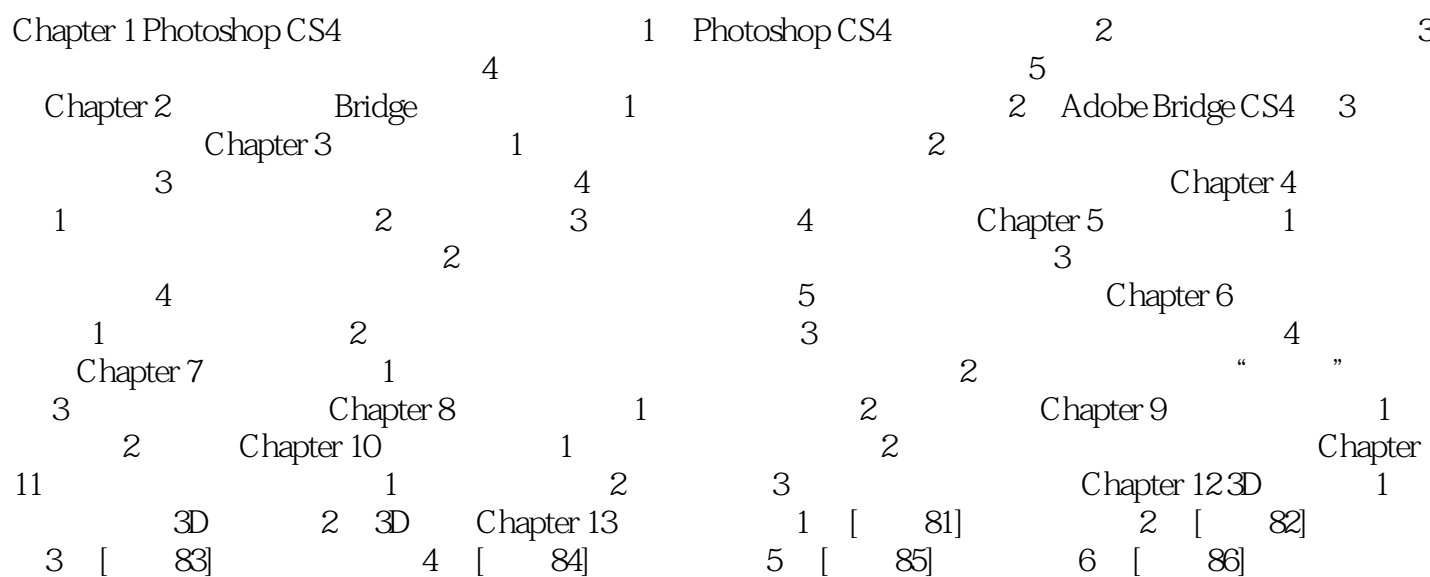

 $1$  $2 \angle$  本站所提供下载的PDF图书仅提供预览和简介,请支持正版图书。

:www.tushu111.com